#### **DEVOIR DE CONTROLE N ° 1 INFORMATIQUE**

**Classe : 4 éme lettres**

Durée **: 1h**

**AS : 2007-2008** 

# *<u>Exercice N 1 : (5 points):</u>*

- Choisir la ou les bonnes réponses :

1- Parmi les protocoles utilisés en Internet on trouve :

- $\Box$  TCP/IP
- $\Box$ HTML

 $\Box$  E-MAIL

- $\Box$  FTP
- 2- Ali\_Bensalah@edunet.tn est une :
	- Adresse E-Mail
	- Adresse URL
	- Adresse électronique
- 3- Parmi les formes de communication sur internent on trouve :
	- $\Box$  Le chat
	- La messagerie électronique
	- $\Box$  Le web
- 4- Pour se connecter à l'Internet il faut avoir :
	- câble réseau
	- **Q** carte réseau
	- $\Box$  carte modem

5-Parmi les fonctions d'un système d'exploitation :

- Gestion de disque
- Désactivation d'un périphérique
- Ajout/suppression des programmes

# *<u>Exercice N 2 : (6 points):</u>*

1- Définir les termes suivants:

- Réseau informatique …………………………………………………………………………………………………

………………………………………………………………………………………………… ……

- Protocole de communication

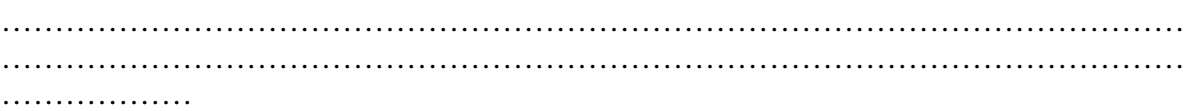

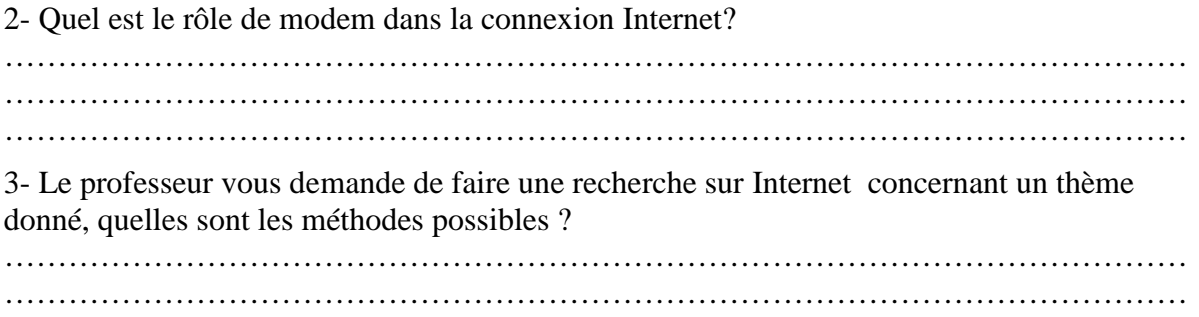

#### *Exercice N°3(5 points):*

**1-** Remplir la colonne **« Qui suis-je »** du tableau ci dessous par les éléments correspondant aux descriptions données dans la colonne rôle.

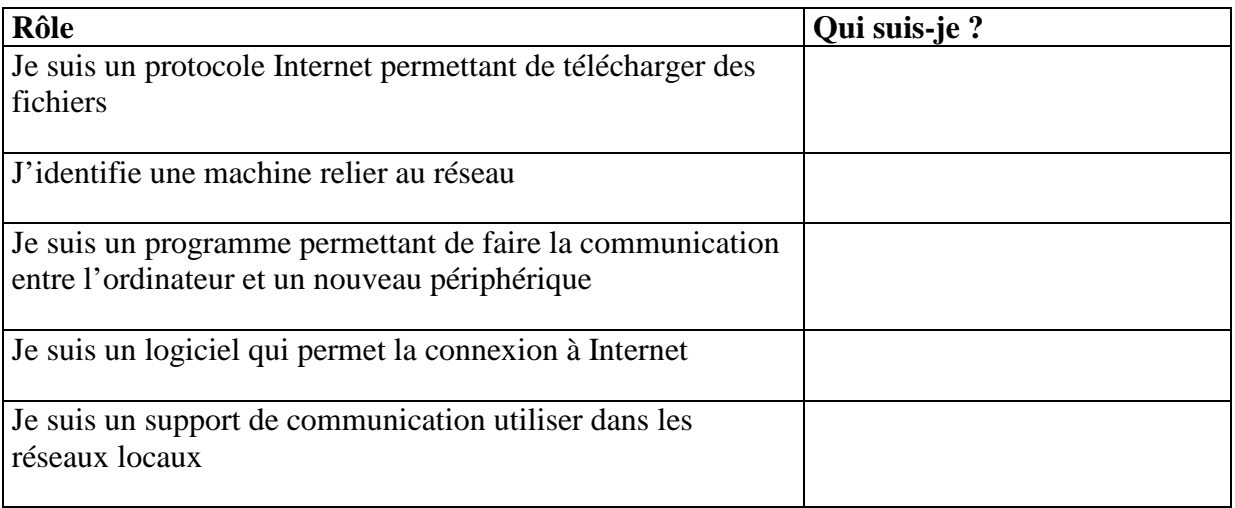

### *Exercice N 4 N 4: (4 points) : (4 points) points):*

- Donner la marche à suivre pour partager le disque dur (D:) d'un ordinateur de réseau local.

…………………………………………………… ……………………………………………………. ……………………………………………………. ……………………………………………………. …………………………………………………….